Privacy Redirect For Chrome Crack Activation Code Free X64

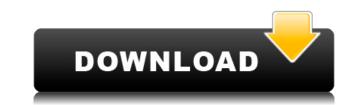

## Privacy Redirect For Chrome Crack+ With License Code Download PC/Windows

Privacy Redirect is an extension that replaces all the social networks that don't offer privacy for their users. Why use these ones? Because they'll keep and share your data. WHAT'S NEW 2.2.2 (2020-02-22) • Addressed an issue where the timeline pane would stop repainting • Improved cache performance for certain websites • Removed "Feedback & Help" from the settings menu • Addressed an issue where the "View on OSM" feature would not apply properly to timelines 2.2.1 (2019-12-14) • Moved the settings page to a completely new location • Fixed several issues with the OSM tile • Addressed an issue where the "offline" feature would not work • Added "Open on OSM" feature to timelines • Addressed an issue where the dashboard panel could not be correctly initialized • Improved general performance • Improved compatibility with various extensions • Other smaller changes 2.1.1 (2019-08-17) • Fixed a bug that was causing the "View on OSM" feature to not apply to timelines • Fixed an issue with the keyboard shortcuts • Various other changes 2.1.0 (2019-06-25) • Moved the settings page to a separate page, so you can quickly disable redirects from there • Changed the checkbox to an icon, so you can disable redirects more quickly switch between the redirect and the settings page • Fixed an issue with the OSM tile not rendering correctly • Fixed an issue with the keyboard shortcuts • Improved the OSM tile 2.0.1 (2019-01-31) • Made the extension compatible with YouTube videos • Improved the design slightly • Made it so the extension will only redirect requests to the Nitter, Invidious, Bibliogram, and OpenStreetMap sites 2.0.0 (2019-01-10) •

Privacy Redirect For Chrome Free Download

2edc1e01e8

## **Privacy Redirect For Chrome For PC**

Privacy Redirect is a cross-browser extension (available for both Google Chrome and Mozilla Firefox) that automatically redirects Twitter, YouTube, Instagram, and Google Maps requests to more privacy-friendly alternatives. The alternatives in question are Nitter instead of Twitter, Invidious instead of YouTube, Bibliogram instead of Instagram, and lastly, OpenStreetMap instead of Google Maps. Some food for thought Clearly, the extension is not all-encompassing (as it's not designed to help keep your privacy safe FROM ALL potential privacy-infringing websites out there), but the idea behind it is definitely interesting. Not only that, but the extension is open-source meaning that its whole code is available for anyone wanting to glance over it in order to determine how legit it is or not. Interesting and unobtrusive extension can be installed just as easily as most other extensions, from the Chrome Web Store. Despite its apparent simplicity, it does offer a surprising amount of options and customization features. For example, you can toggle redirects for specific websites on or off directly from its minimalist GUI. You can also choose between a couple of themes, add exceptions, and even play with some audio and video settings from the More Options menu. Conclusion While there's little chance that this extension will become mainstream, the work and thought process of the person who created it is definitely worth applauding. Overall, Privacy Redirect for Chrome is a nice extension, with an interesting concept behind it, and if you're a privacy-minded person and if you do decide to install the extension, and o give me some feedback about the extension and/or the PrivacyRedirect Facebook Page. And finally, don't forget to Subscribe if you want to stay up to date with my current projects and interests, and receive in the future any updates or news about myself, my projects, and my work. published:19 Nov 2017 views:8907 Website Privacy Class Overview How to download:

https://joyme.io/lileinbi https://techplanet.today/post/ilyasansaricommunitymedicinebookfree-portable https://techplanet.today/post/adobe-photoshop-cs6-trial-to-free-full-crack https://techplanet.today/post/descargar-atlas-fotografico-de-anatomia-humana-yokochi-pdf-46-1 https://joyme.io/trudorxstagbe https://techplanet.today/post/menar-tefsiri-indir-pdf-free-verified-24 https://tealfeed.com/needforspeedmostwantedfullandportablepc-link-31xko https://tealfeed.com/cadsoft-eagle-6-5-extra-quality-lgrbc https://techplanet.today/post/the-conjuring-2-english-movie-in-hindi-720p-download-install

## What's New in the Privacy Redirect For Chrome?

"Privacy redirects non-HTTPS requests to HTTPS, and non-HTTPS requests to a privacy-friendly alternative." Some ideas/needs addressed: \* Consider changing the title to reflect the focus of the extension. It's a bit generic, in my opinion. \* Consider adding the option to list redirects in a separate browser tab for a given site. \* The extension is not designed to keep your privacy safe from ALL potentially privacy-infringing sites out there, so it's not suitable for that purpose. \* I understand that there's no chance of this extension becoming mainstream, but I find the code and the way it's made to be extremely interesting and interesting enough to write a short tutorial on it. \* I would also like to mention that this is my first time writing a tutorial so do let me know if there are any issues with my writing style, grammar, etc.! (See all 565 ratings for Privacy Redirect for Chrome) A somewhat small and simple extension that does what it promises without any additional charge, simply copy and paste some websites to the clipboard and when you paste them, you get redirected to a very small landing page for every web page, which includes among other things the web URL, the web page title and the total number of people who have ever visited that page. What's more interesting and useful, the extension is always getting more useful and ever easier to use, the landing page for each website can be accessed by clicking on a tiny "Continue" button, and after the page loads, you can just paste the web URL and close the tab without entering any pastword. This extension is free, and works on Firefox as well, it's a bit different than other similar extension, it's very neat and simple, and there's no need to register an account. Limitations: \* if you're a gover user and sometimes for fee for you to use and enjoy. "Smart Clearer", as I named it, is a smart extension that automatically removes all the annoying and unnecessary parts of webpages for you. For example, the time of the day that you are viewing the website is auto

## **System Requirements:**

\*Recommended\* Memory: 512MB Hard Disk: 2GB \*Adjustable\* Processor: Any Dual-Core \*CD/DVD drive\* Game Auto Save Not supported \*Windows OS\* Windows Vista and earlier are not supported) \*Strong internet connection\* \*Minimal system requirements\* Memory: Any Dual-Core / Quad-Core \*CD/DVD drive\* Game Auto Save Not supported \*Windows Vista and earlier are not supported) \*Strong internet connection\* \*Minimal system requirements\* Memory: Any Dual-Core / Quad-Core \*CD/DVD drive\* Game Auto Save Not supported \*Windows OS\* Windows Vista and earlier are not supported) \*Strong internet connection\* \*Minimal system requirements\* Memory: Any Dual-Core / Quad-Core \*CD/DVD drive\* Game Auto Save Not supported \*Windows Vista and earlier are not supported) \*Strong internet connection\* \*Minimal system requirements\* Memory: Any Dual-Core / Quad-Core \*CD/DVD drive\* Game Auto Save Not supported \*Windows Vista and earlier are not supported) \*Strong internet connection\* \*Minimal system requirements\* Memory: Any Dual-Core / Quad-Core \*CD/DVD drive\* Game Auto Save Not supported \*Windows OS\* Windows Vista and earlier are not supported) \*Strong internet connection\* \*Minimal system requirements\* Memory: Any Dual-Core / Quad-Core \*CD/DVD drive\* Game Auto Save Not supported \*Windows Vista and earlier are not supported \*Windows Vista and earlier are not supported \*Windows Vista and ear

http://pepsistars.com/nature-crack-incl-product-key-win-mac-latest-2022/ https://rei-pa.com/wp-content/uploads/2022/12/darfel.pdf https://mylovelyplaces.com/wp-content/uploads/2022/12/CPU-Ram-Meter.pdf https://frameofmindink.com/wp-content/uploads/2022/12/Cryptor-Crack-X64.pdf https://almet-sale.ru/wp-content/uploads/2022/12/yevgdarc.pdf https://www.perdonodevelopment.it/wp-content/uploads/2022/12/Ultidash-for-Chrome.pdf https://digitalempire101.com/wp-content/uploads/2022/12/GPSBook-Crack-Patch-With-Serial-Key-For-PC.pdf https://thehonestabe.com/wp-content/uploads/2022/12/PerfectLum-Suite.pdf https://thehonestabe.com/wp-content/uploads/jerall.pdf https://www.jobverliebt.de/wp-content/uploads/adafaxa.pdf